Convolution, De-convolution, Transposed convolution, Fractional-stride convolution

# Convolution (no padding, stride=1)

• Input: 4x4, Filter: 3x3, Output: 2x2 (2=4-3+1)

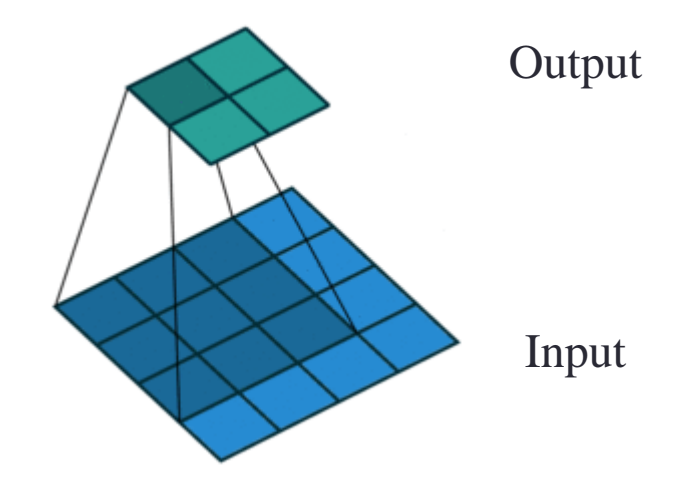

## Convolution (padding, stride=1)

• Input: 5x5, Filter: 3x3, Output: 5x5

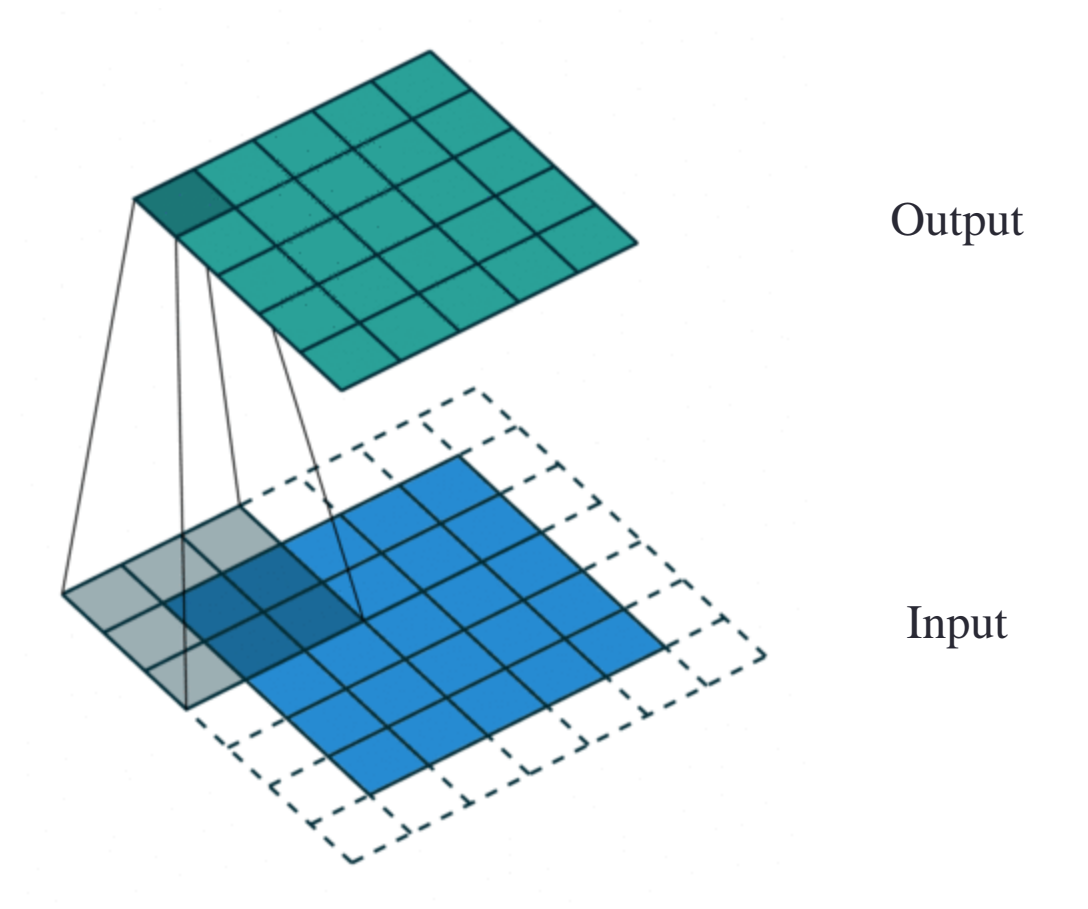

## Convolution (padding, stride=2)

• Input: 6x6, Filter: 3x3, Output: 3x3

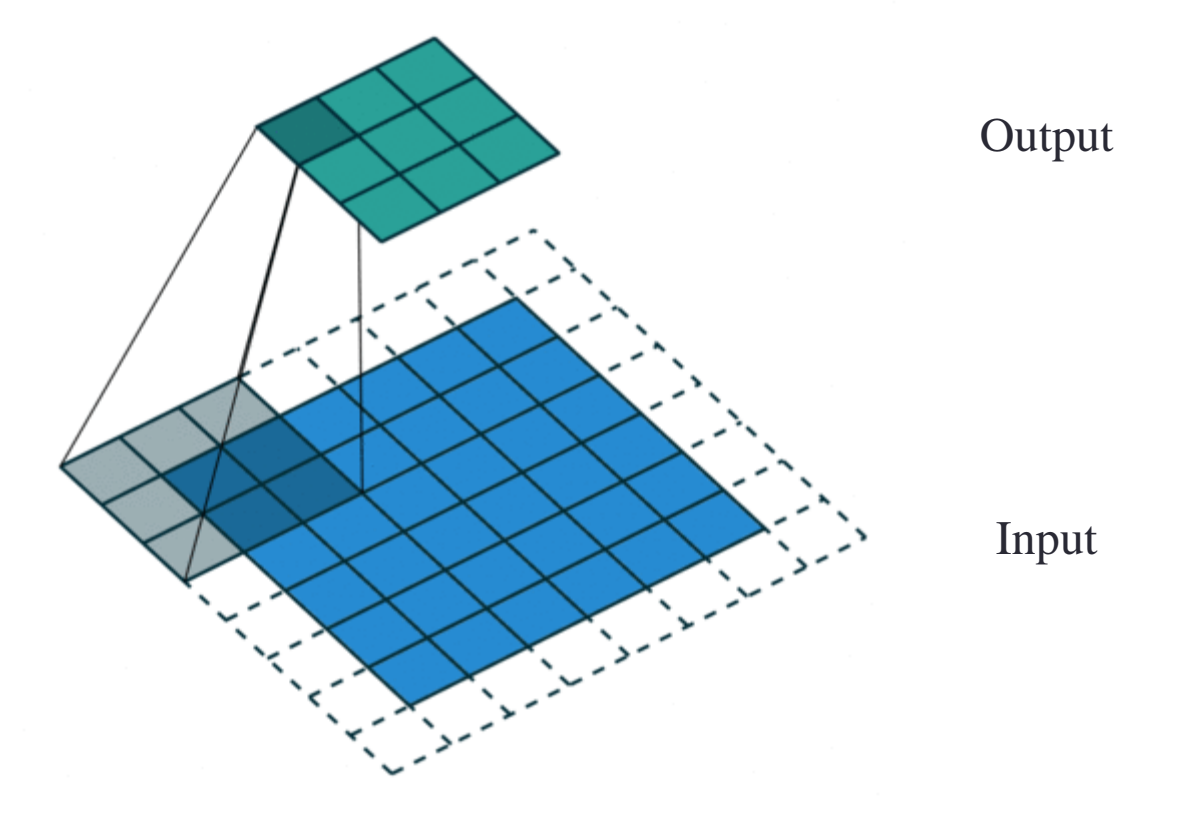

#### TRANSPOSED CONVOLUTION

# **Motivations**

- Need to use a transformation going in the **opposite direction of a normal convolution**
	- Decoding layer of a convolutional auto-encoder
	- Project feature maps to a higher-dimensional space (up-sampling)

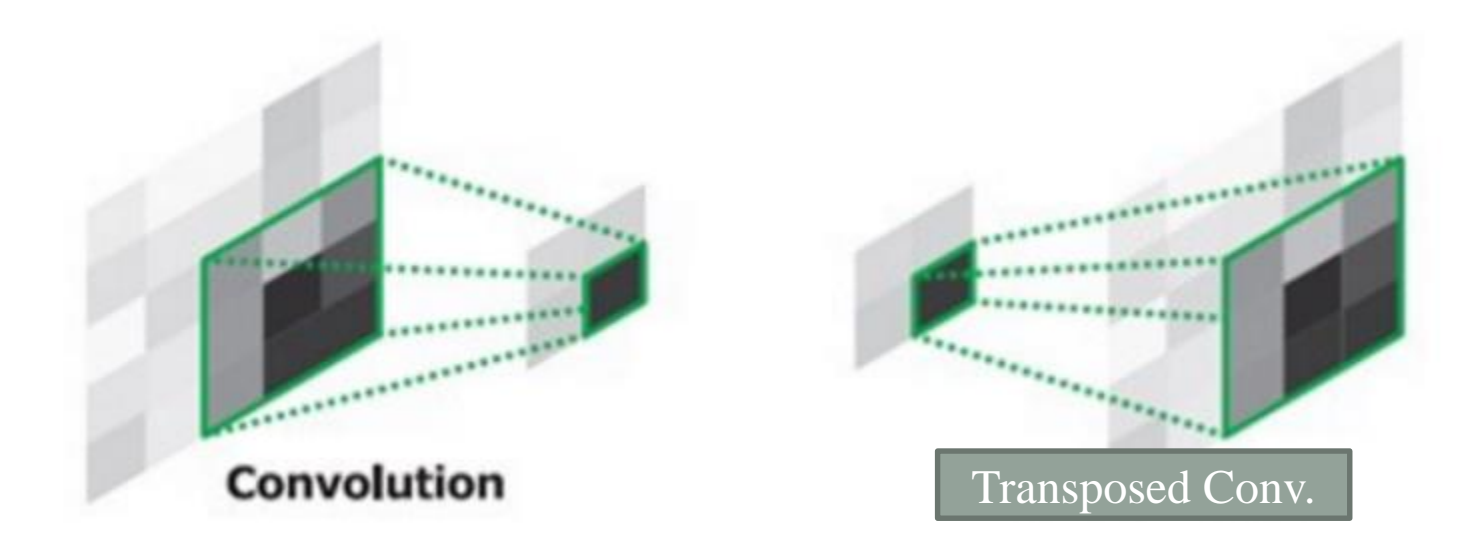

# **Operation**

• Input: 5x5, Filter: 3x3, Output: 5x5, Stride=1

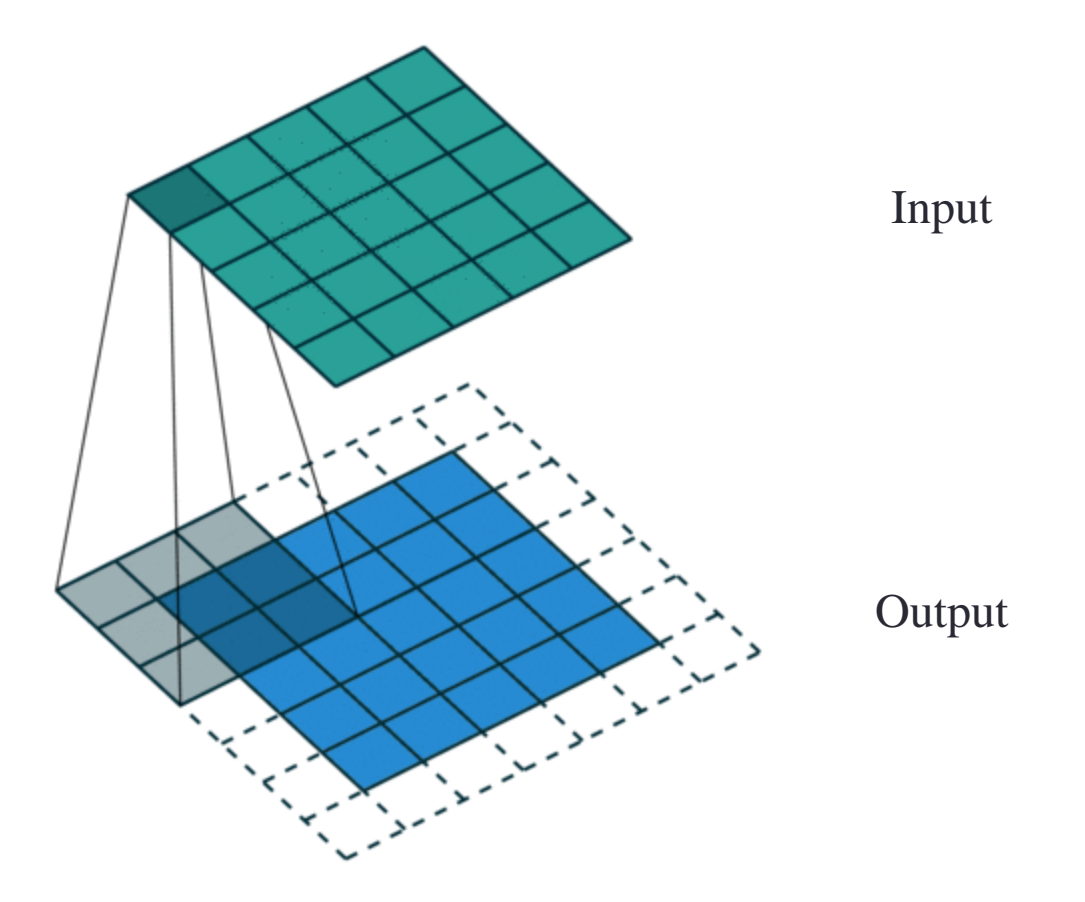

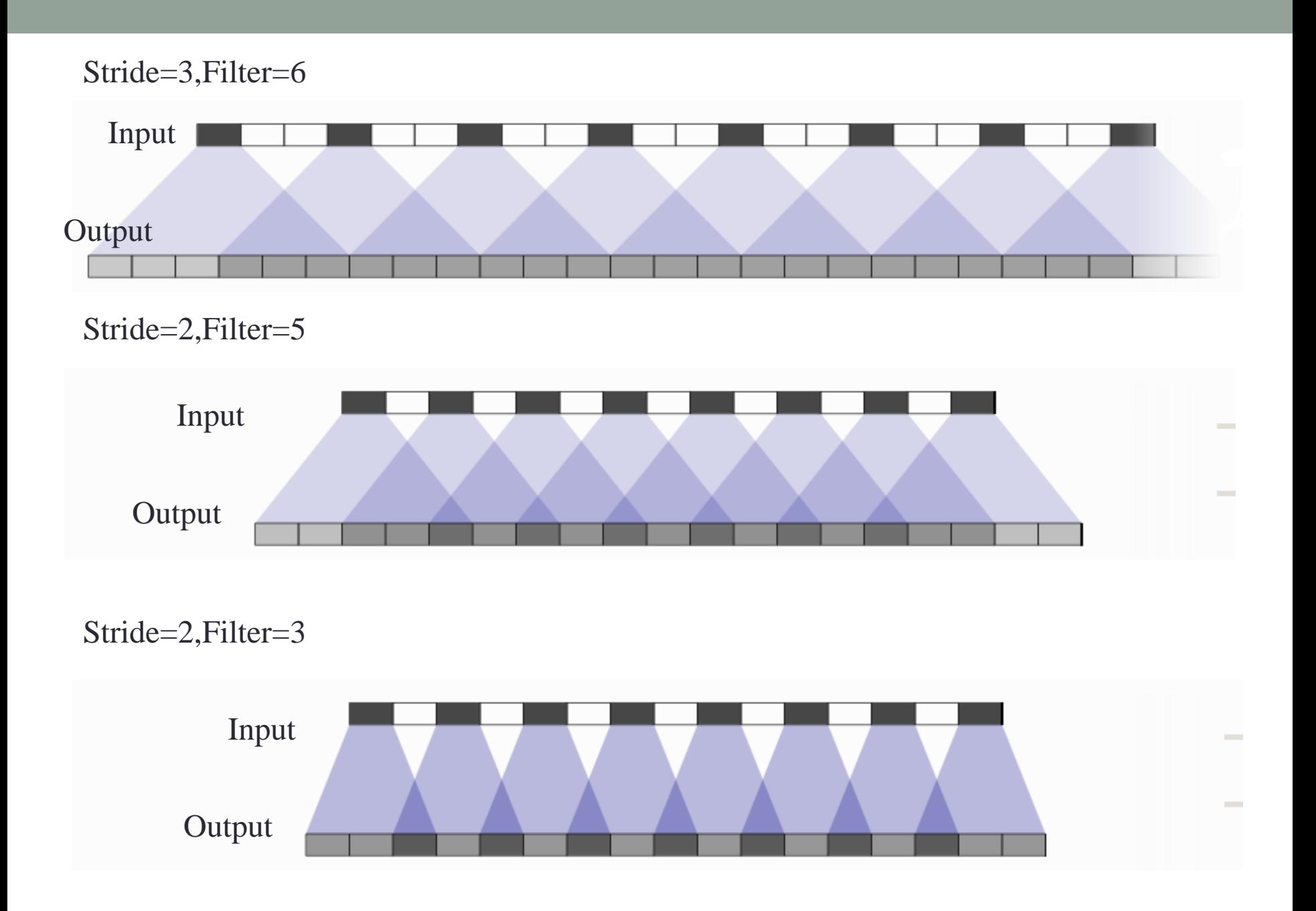

# WHY IT IS CALLED TRANSPOSED CONV. FRACTIONAL-STRIDE CONV.

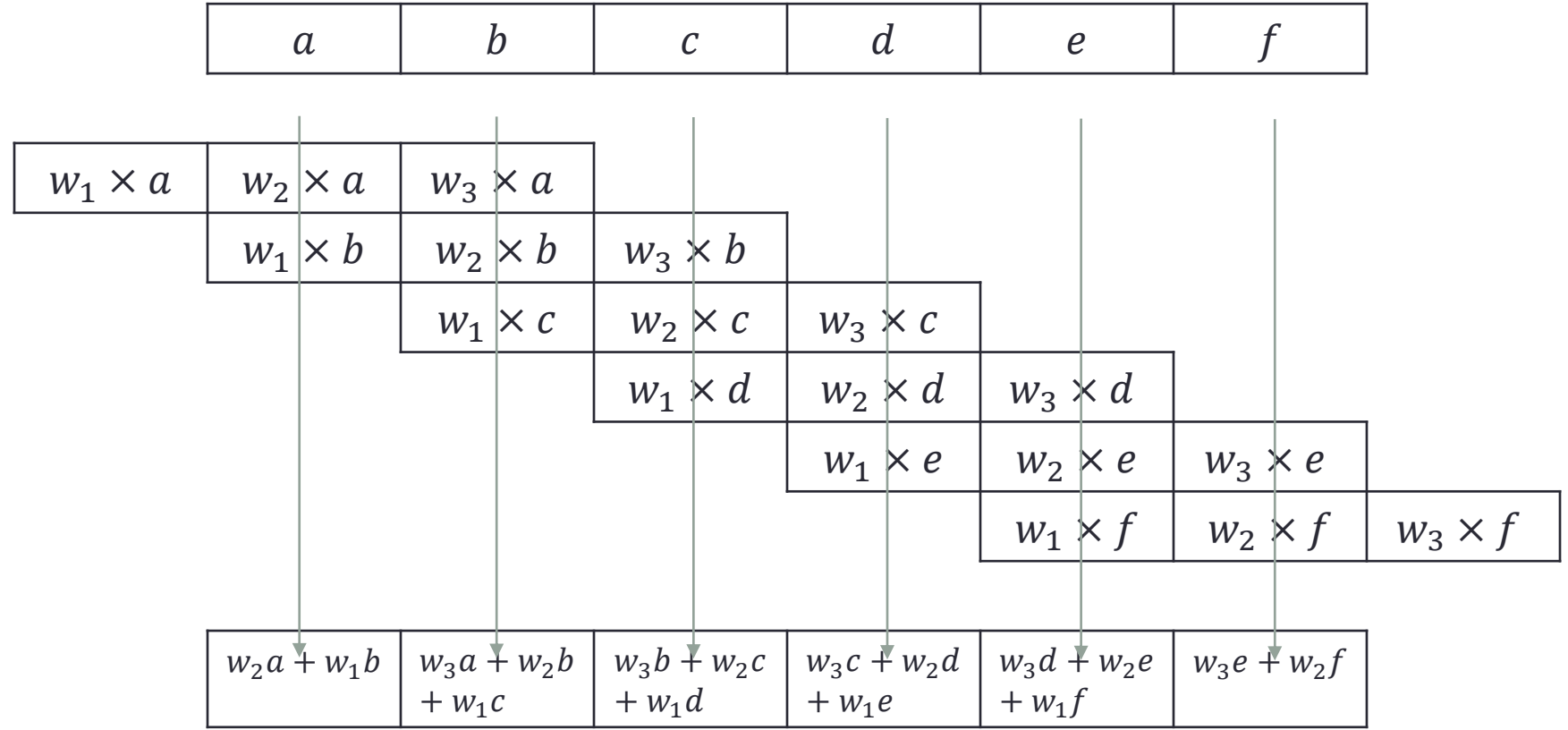

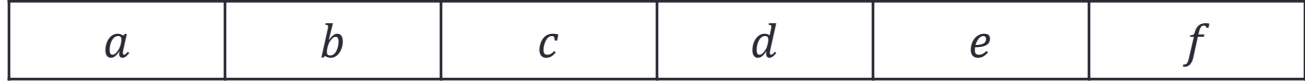

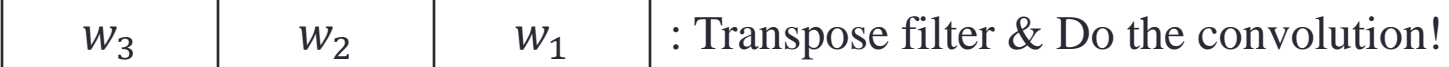

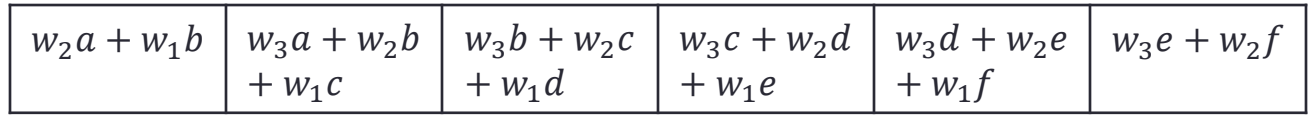

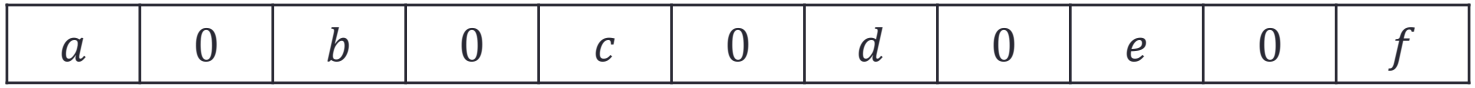

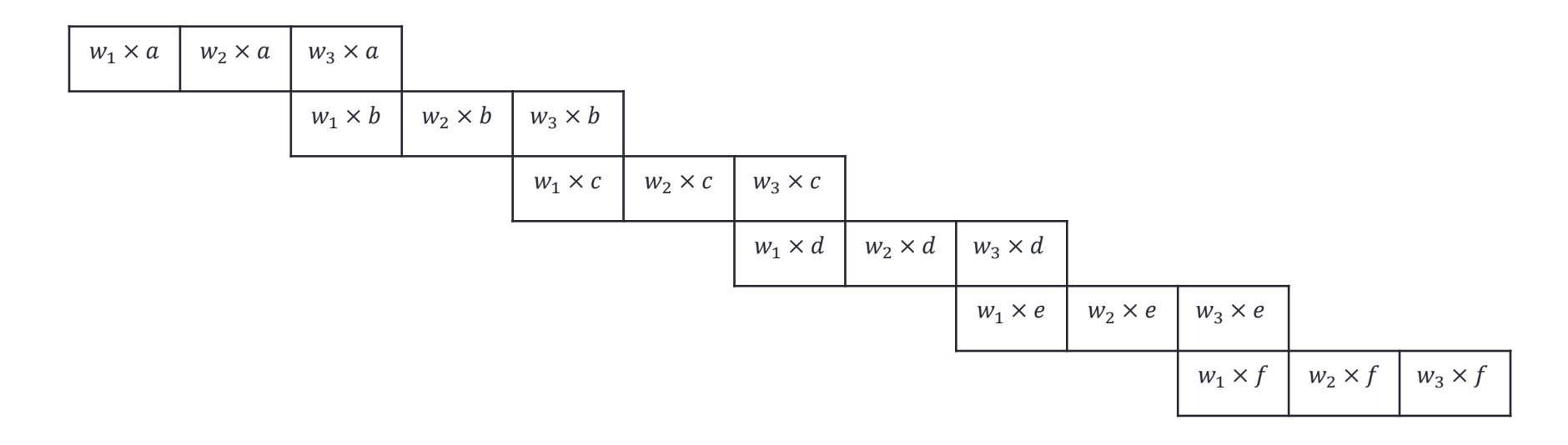

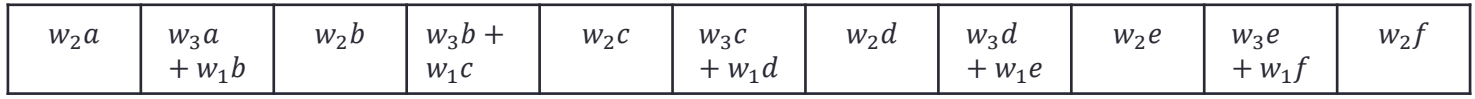

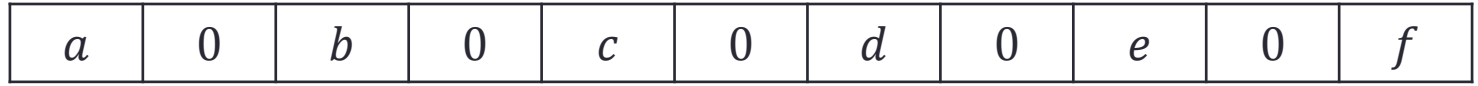

 $w_3 \mid w_2 \mid w_1 \mid$ : Transpose filter & Do the convolution!

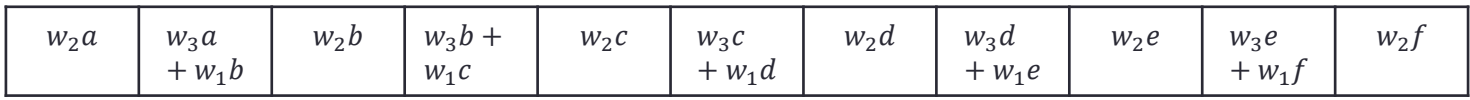

# TRANSPOSED CONVOLUTION SIDE EFFECTS

http://distill.pub/2016/deconv-checkerboard/

### Checkerboard Artifacts

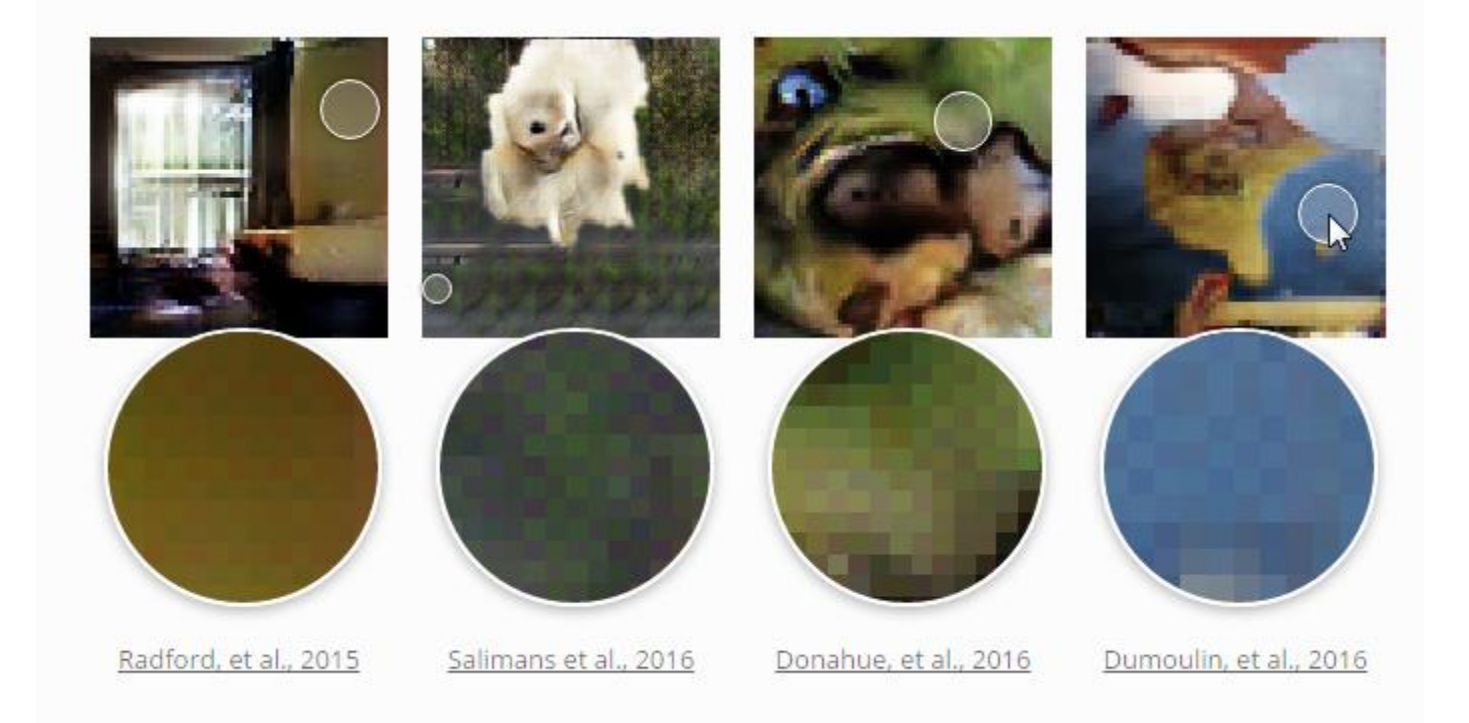

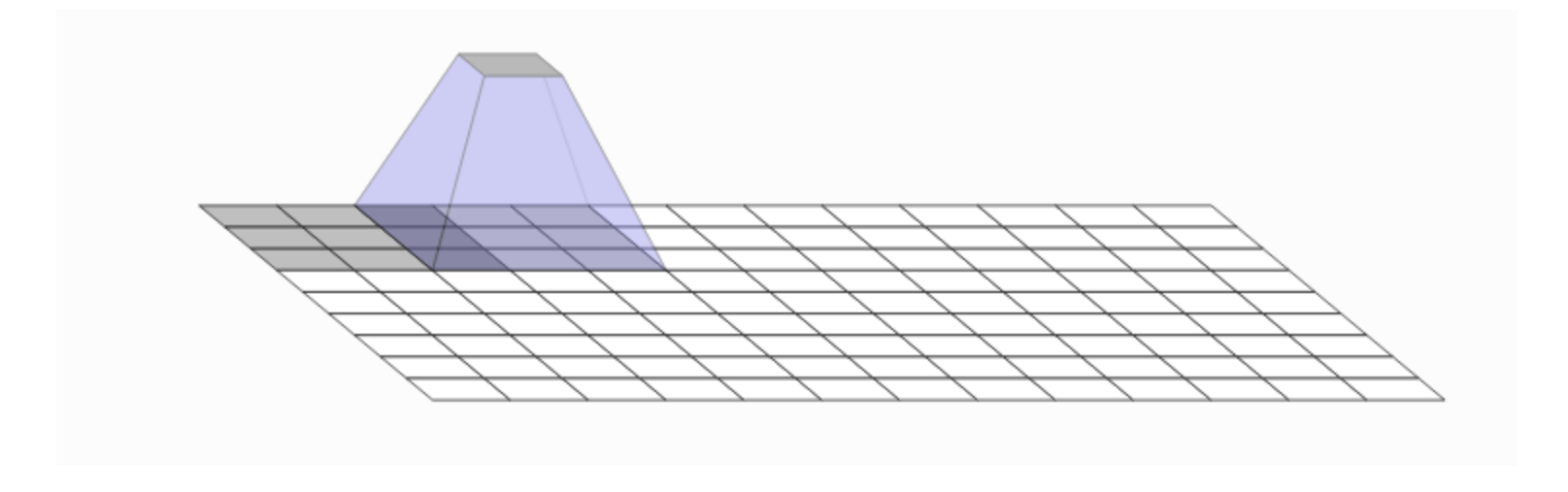

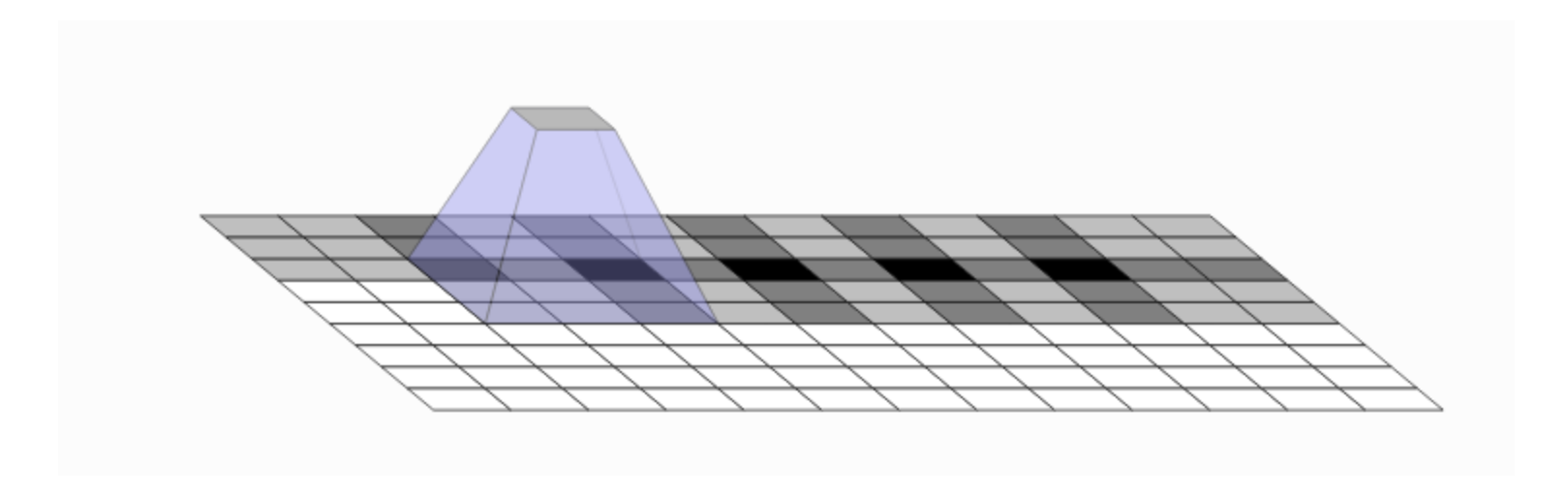

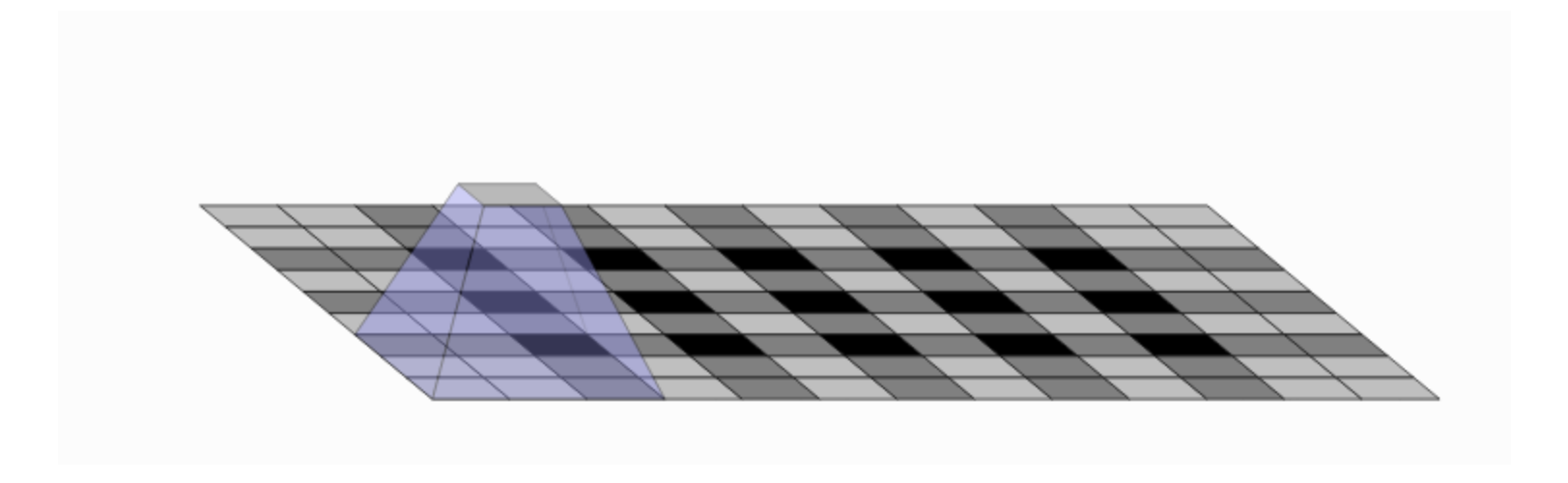

# **Alternatives**

- The same holds for
	- Back propagation
- Solutions
	- Transposed convolution  $\rightarrow$  Resize convolution
	- Jittering

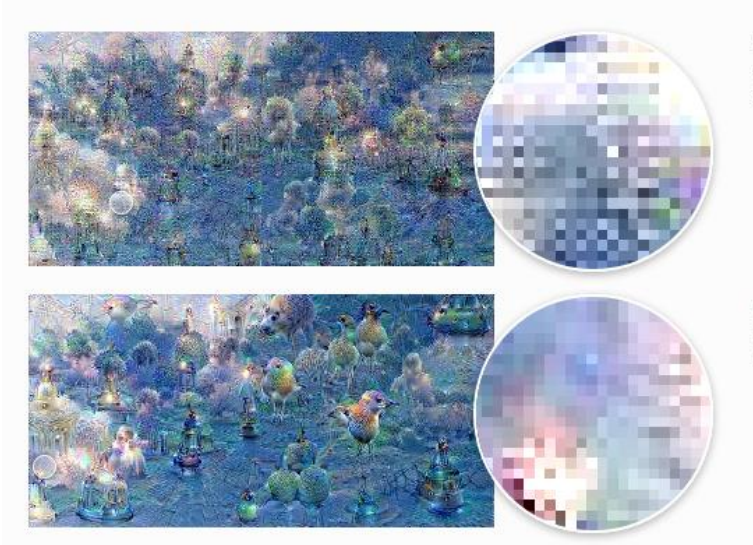

DeepDream only applying the neural network to a fixed position. Severe artifacts.

DeepDream applying the network to a different position each step. Reduced artifacts.

#### IMPLEMENTATION

# In TensorFlow

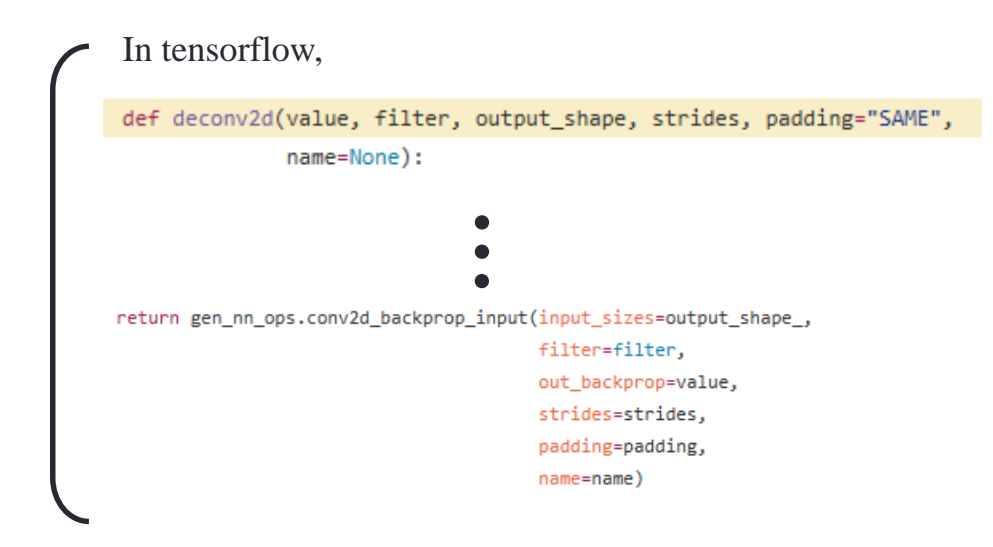

• Performing transposed convolution, by putting input into the backpropagation operation.